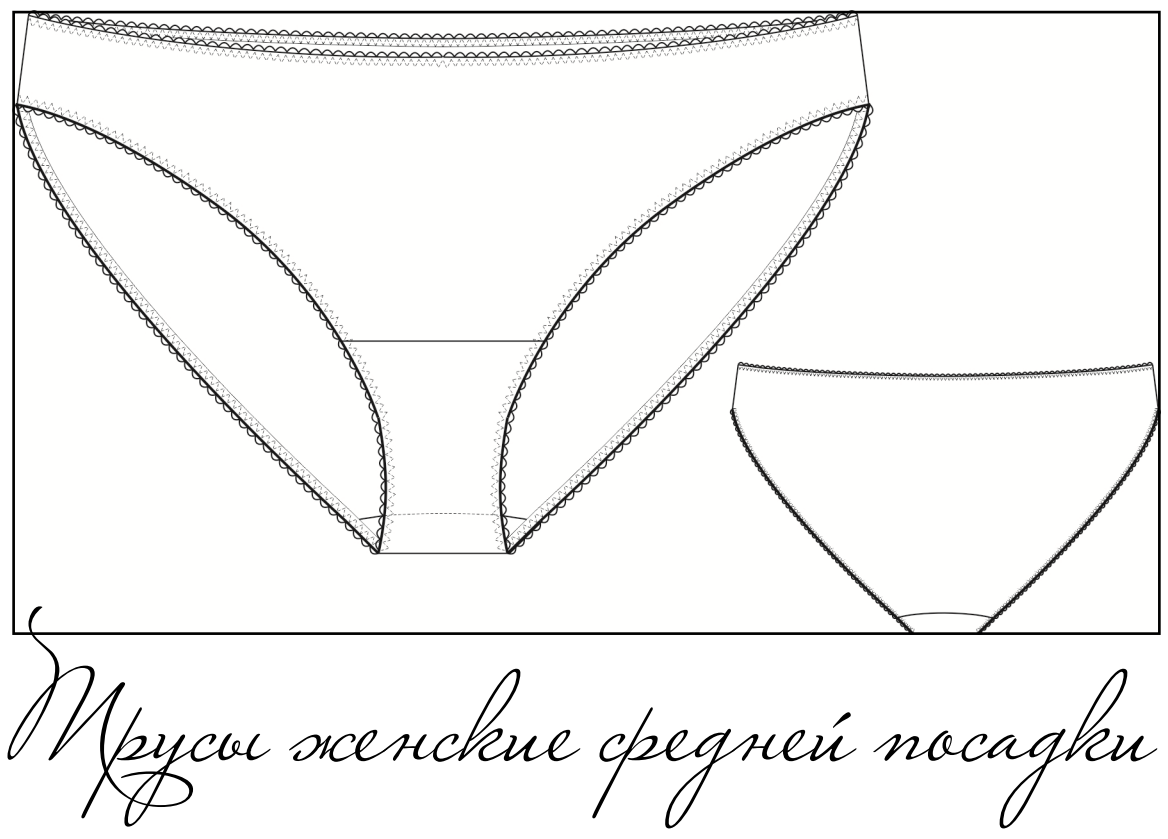

Лекала расчитаны на кулирку с лайкрой, если трикотаж без эластана - возможно стоитдобавить по ширине.

Из чего бы вы не решили кроить ваше белье помните одну непреложную истину: телу - натуральная ткань!! Любите себя )) которых шьется нижнее белье. Сверху хоть кружева, хоть микрофибра, хоть сетка, к Никакой синтетики!!! Это обусловлено гигиеническим требованиями к материалам из внутренняя ластовица должна быть ВСЕГДА из хлопка (хлопок с эластаном и т.д.).

Про резинки: рекомендуется считать наглжение по ножкам 0,85 (в тоговом виде будет 0,9), по поясу можно немножко потуже  $0,75$ -0,8.

Рекомендуем равномерно приколоть резинку по срезам, чтобы не было перекосов.

Пришиваем зиг-загом 3\*3 на обычной машинке в 2 захода ( сначала на припуск с лица лицу на/лапку. по резинке близко к фестончикам или краю резинки, потом отгибаем и отстрачиваем по

ВНИМАНИЕ!!!!! Все лекала даны с принусками на швы. Линия сгиба идет с нулевым припуском.

Бесплатные выкройки разрешены к размещению на других ресурсах с обязательной **Ровных Вам строчек!** ссылкой на первоисточник!

**Всегда Ваша Иголкина Маша )))**

## *Краткая инструкция по печати и совмещению выкройки.*

Электронную выкройку легко распечатать, открыв в Adobe Acrobat Reader, Nuance PDF Reader, Foxit Reader или любой другой программы, поддерживающей данный формат. Самое главное при печати соблюсти правильный масштаб документа – 100%. То есть не вписывать его в лист, не обрезать поля, а поставить в графе с масштабом либо никакое изменение масштаба, либо 100%. В разных программах предпечатное окно выглядит по разному. Поэтому варианты могут быть разными.

## *Обычно выкройка имеет поле в 2 или в 3 листа высотой книжного расположения.*

*Все листы имеют нумерацию* - номер листа и общее количество. Номер стоит внизу листа посередине. Не на всех принтерах к сожалению они целиком пропечатываются, поэтому размер шрифта сделан побольше.

## *На первом листе есть превью общей раскладки Вашей выкройки*, по которому можно сориентироваться.

Поэтому смотрим сколько листов идет в высоту на превью и понимаем по общему количеству листов, сколько штук в одном ряду (делим общее количество листов на количество рядов).

Собираем сначала верхний ряд по горизонтали по порядку слева направо..

Потом второй и третий ряд, если он есть.

*Совмещаем наши листы по Т-образным меткам*, которые идут посередине листа, складывая вместе шляпки этих меток (шляпка ложится на шляпку!!!). то есть используем серединные метки по всем сторонам. *ПОЛУЧАЕТСЯ ЧТО ЛИНИИ ВЫКРОЙКИ ЗАХОДЯТ ДРУГ НА ДРУГА*. Не на всех принтерах пропечатываются внешние уголки, поэтому ориентируемся на Тобразные метки. Вы можете понять, что все делаете правильно, если у Вас совпадают буквы в тексте, а не дублируются на разных листах, если текст разбит на части листом.

Так при совмещении листы ложатся друг на друга с захлестом и печатные линии заходят друг на друга. Поля для склеивания листов достаточной ширины, чтобы листы было удобно накладывать друг на друга. Вы можете совместить серединные метки в уголках листа и метки посередине листа с перпендикулярной шляпкой в одну линию и провести рамку, если Вам так удобнее (смотрите рисунок ниже). Обрезать или нет лишние поля - решать Вам. Как Вам удобнее совмещать листы.

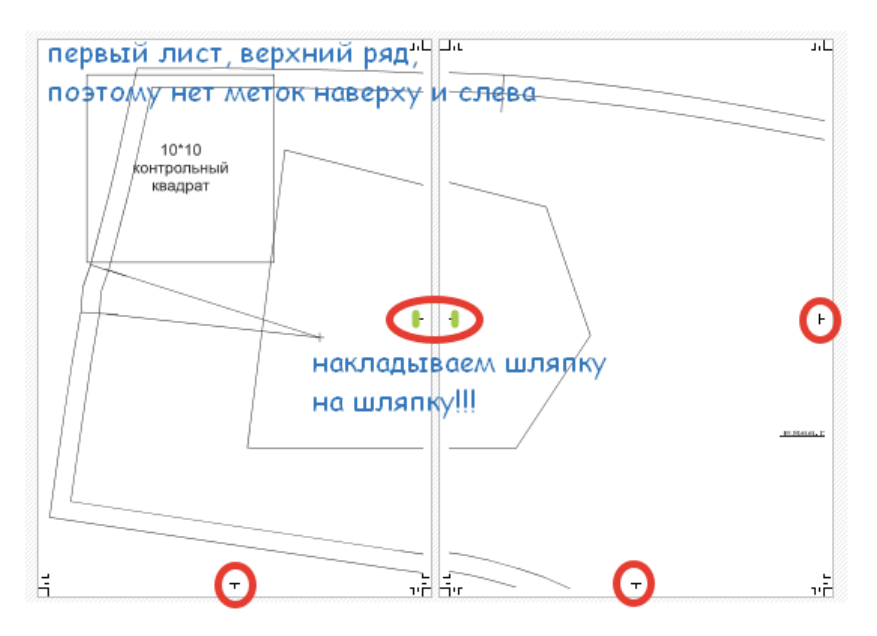

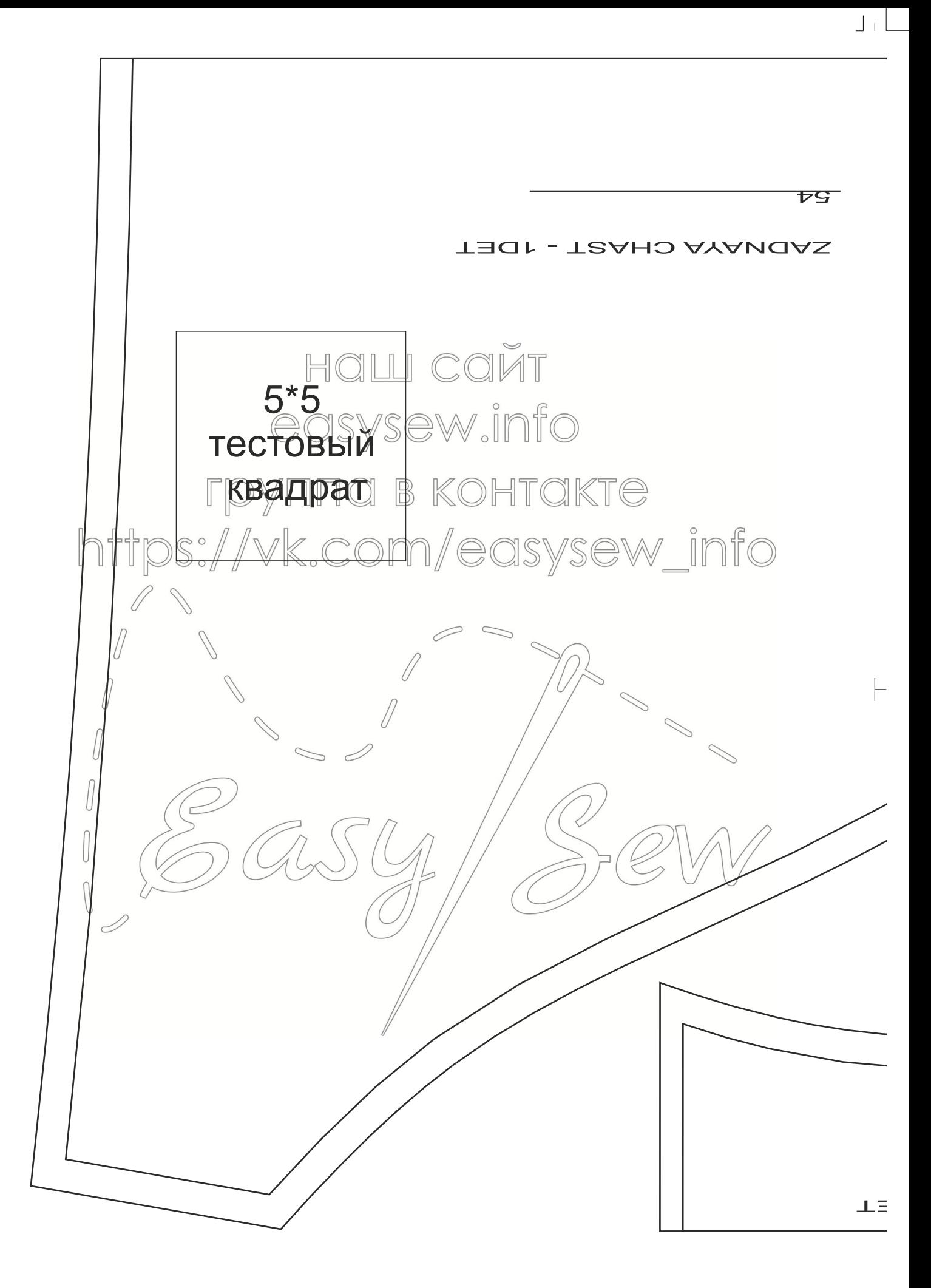

1/3

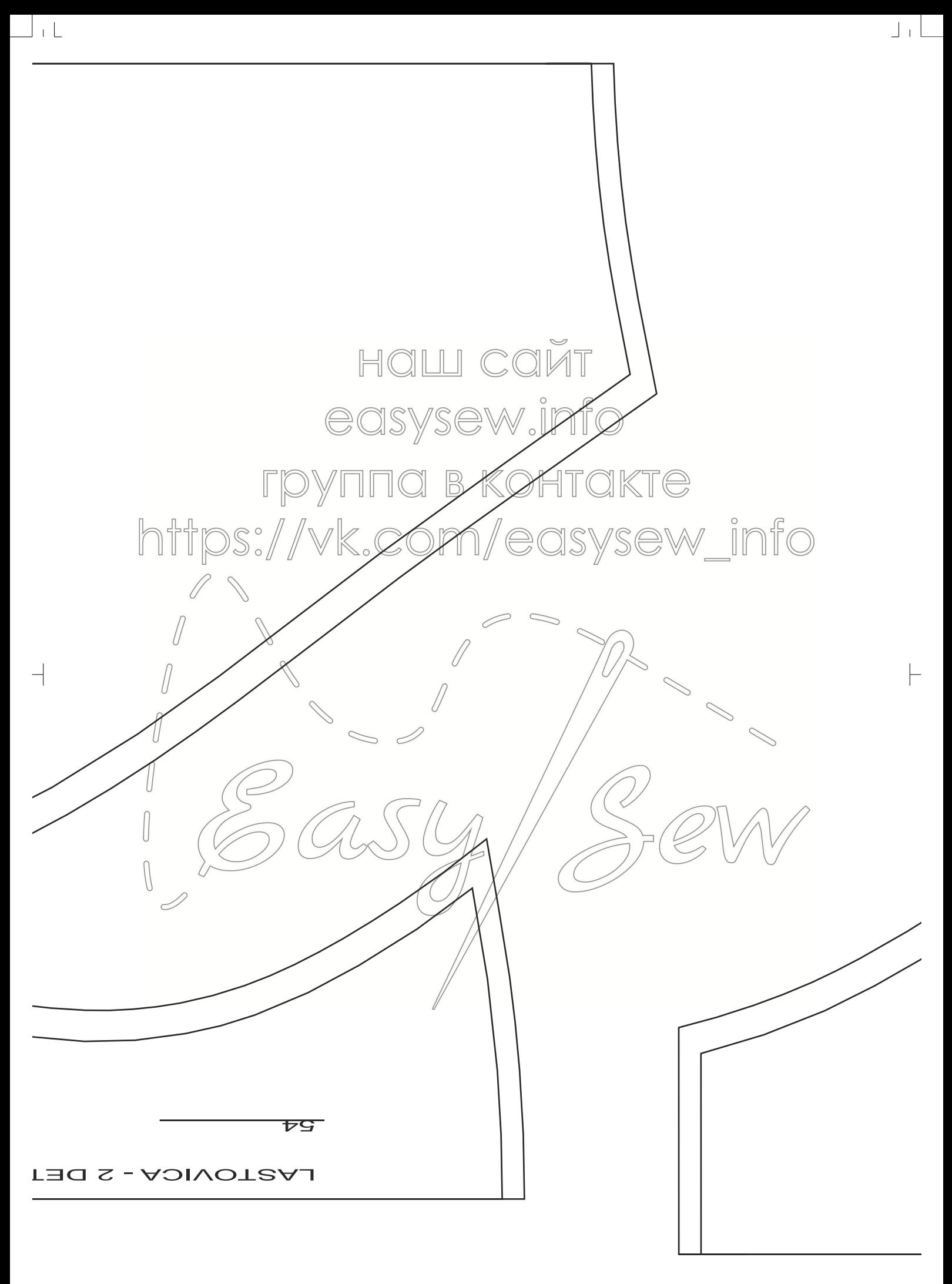

 $\perp \Gamma$ 

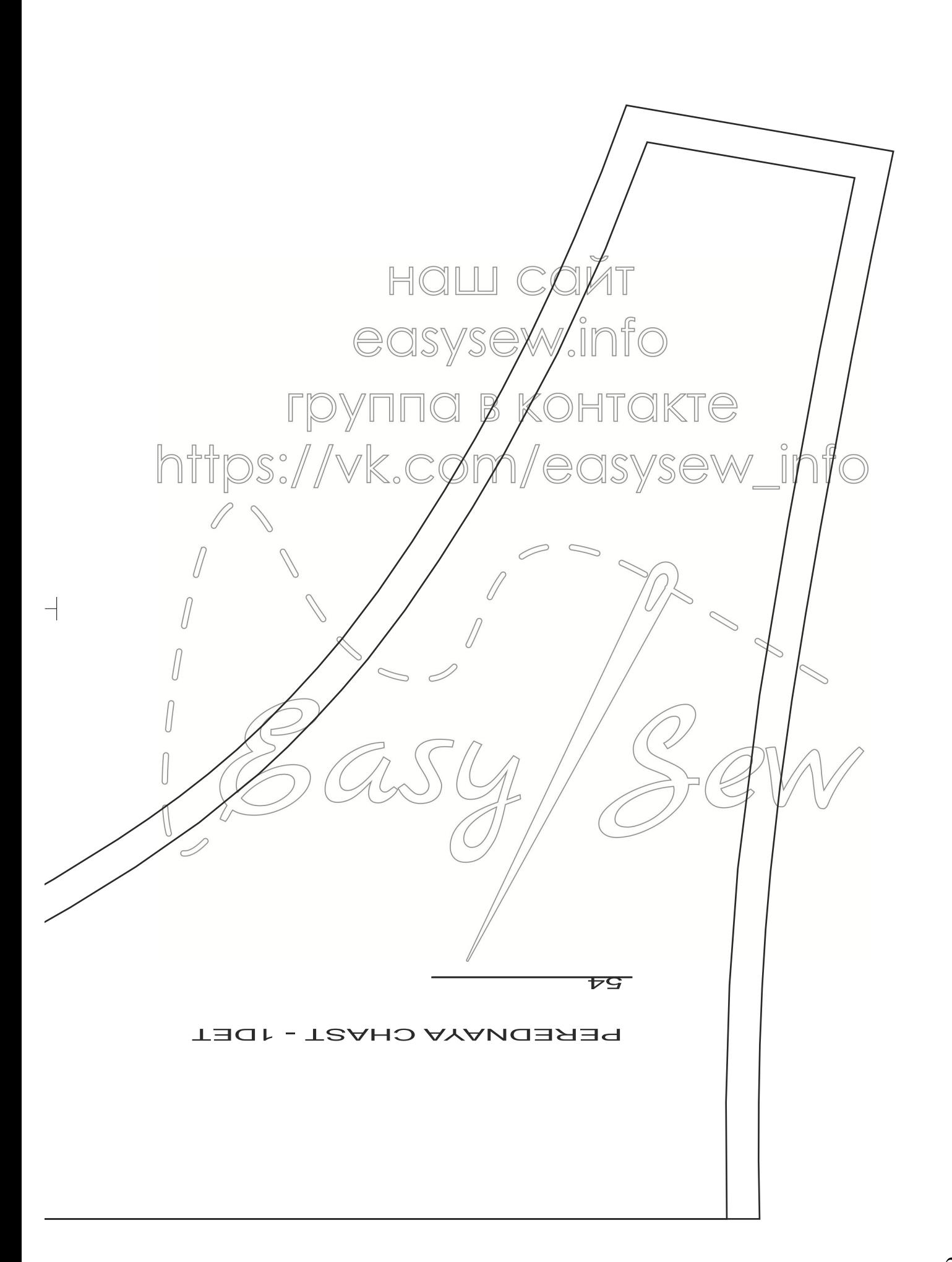

 $\perp$  + L

 $\mathbb{F}^1$